- 13 ISBN 9787122150547
- 10 ISBN 7122150542

出版时间:2012-10

 $(2012-10)$ 

页数:266

 $\overline{\phantom{a}}$ 

版权说明:本站所提供下载的PDF图书仅提供预览和简介以及在线试读,请支持正版图书。

## www.tushu000.com

《高职高专计算机类"十二五"规划教材:计算机应用基础项目化教程1》以"典型任务+基础知识"的编  $\frac{a}{\sqrt{a}}$ ,  $\frac{a}{\sqrt{a}}$ ,  $\frac{a}{\sqrt{a}}$ ,  $\frac{b}{\sqrt{a}}$ ,  $\frac{c}{\sqrt{a}}$ ,  $\frac{c}{\sqrt{a}}$ ,  $\frac{d}{\sqrt{a}}$ ,  $\frac{d}{\sqrt{a}}$ ,  $\frac{d}{\sqrt{a}}$ ,  $\frac{d}{\sqrt{a}}$ ,  $\frac{d}{\sqrt{a}}$ ,  $\frac{d}{\sqrt{a}}$ ,  $\frac{d}{\sqrt{a}}$ ,  $\frac{d}{\sqrt{a}}$ ,  $\frac{d}{\sqrt{a}}$ ,  $\frac{d}{\sqrt{a}}$  $\blacksquare$   $\blacksquare$  :  $\blacksquare$   $\blacksquare$   $\$ word excel excel that  $\alpha$  excells are  $\alpha$ 

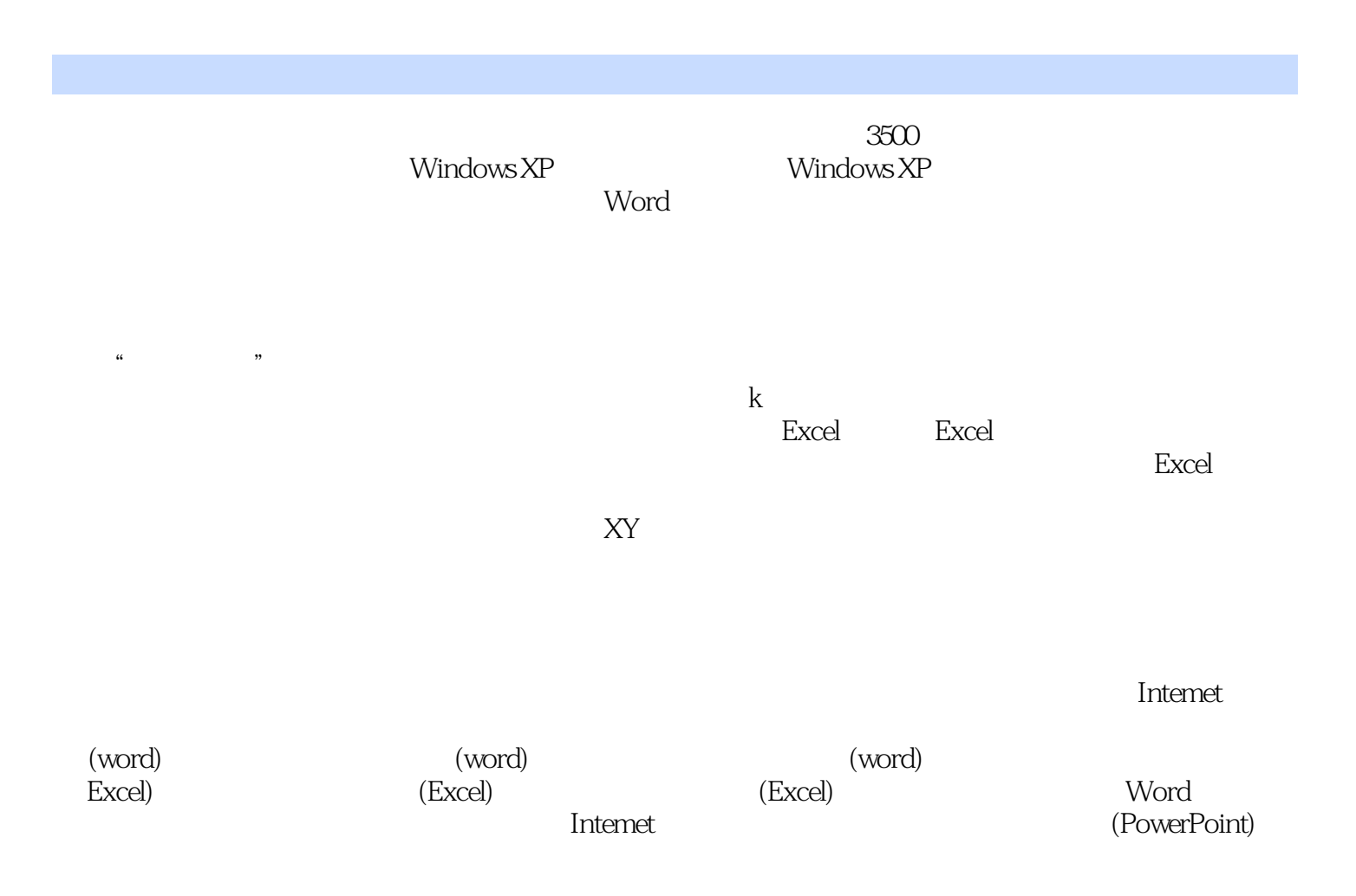

## t: the state of the RANK and  $\mathbb{R}$ ANK and  $\mathbb{R}$ ANK

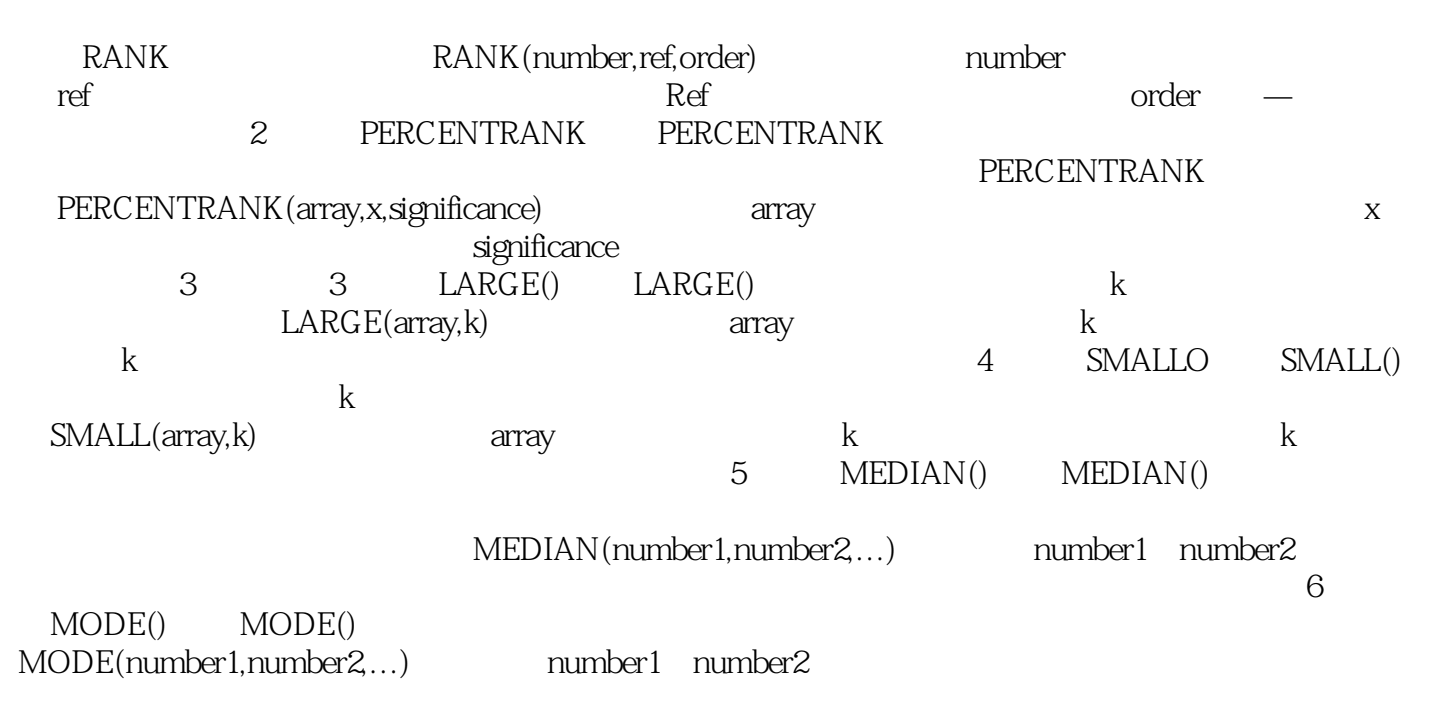

## $\frac{1}{1}$  and  $\frac{1}{1}$  and  $\frac{1}{1}$  a  $\frac{1}{\sqrt{1-\frac{1}{\sqrt{1-\frac{1$

1 FUCK

本站所提供下载的PDF图书仅提供预览和简介,请支持正版图书。

:www.tushu000.com